# **kompetenzinventar**

*Release 0.0.2*

**Gulliver <gulliver@wtf-eg.de>, Scammo, Weeman**

**20.06.2021**

# Contents:

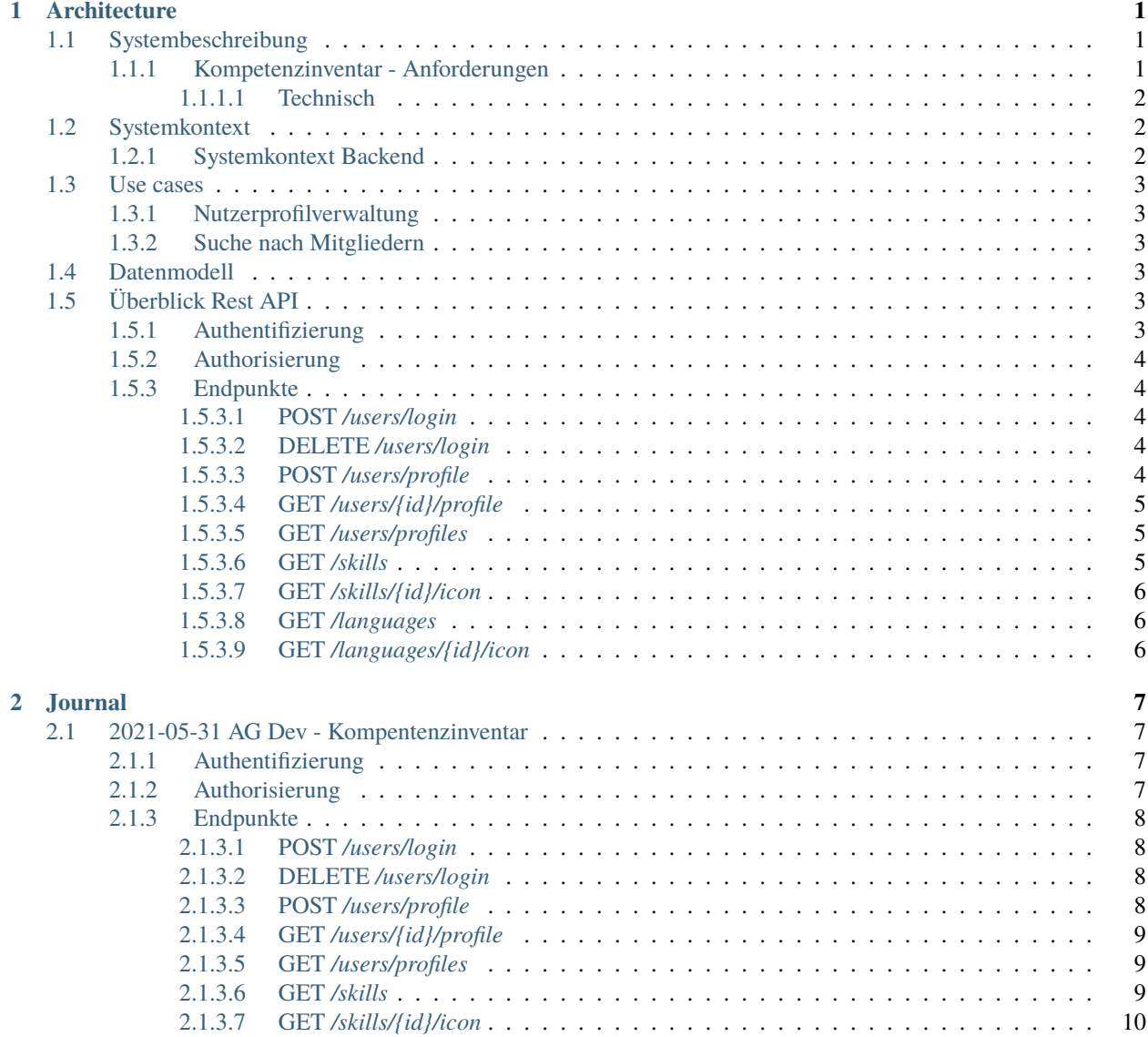

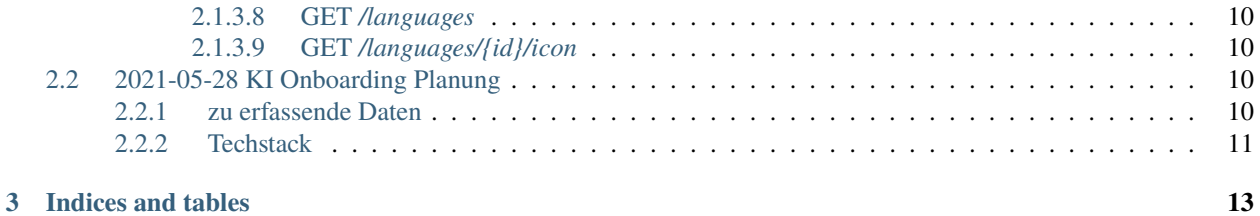

# KAPITEL 1

# **Architecture**

# <span id="page-4-1"></span><span id="page-4-0"></span>**1.1 Systembeschreibung**

Die Kompentenzinventar-Software dient zur:

- Eintragung und Speicherung von Nutzerprofilen
- Suche nach Nutzerprofilen mit geeigneten Erfahrungen

## <span id="page-4-2"></span>**1.1.1 Kompetenzinventar - Anforderungen**

- Kompetenz Verwaltung aller WTF Member (aktuell ca. 150) Tendenz stark wachsen
- Einfache Verwaltung eigener Kompetenzen, Business Wünsche
- Einfache Suche von Fähigkeiten
- Netzwerk
- Nur für Interne Verwendung
- xing aber intern
- Auf der Seite müssen SKills, Erfahrungen und Projektwünsche skizziert werden können
- Z.b. Scammo, Flensburg, Kann: Javascript, Vue, Projekte, PHP, Events Sucht: Projekte als Freelancer 8-40H; Spricht Deutsch und English;
- Muss einfach für die Member erreichbar sein; Primär die Pflege der Daten
- Sollte auch Member abholen, die nicht so viel Zeit bei der WTF verbringen

# <span id="page-5-0"></span>**1.1.1.1 Technisch**

- Muss WTF gehostet sein
- Bus Faktor aka Es darf nicht alles von einen Menschen abhängig machen
- Möglichst Resourcen Schonend in Entwicklung und Betrieb

# <span id="page-5-1"></span>**1.2 Systemkontext**

# <span id="page-5-2"></span>**1.2.1 Systemkontext Backend**

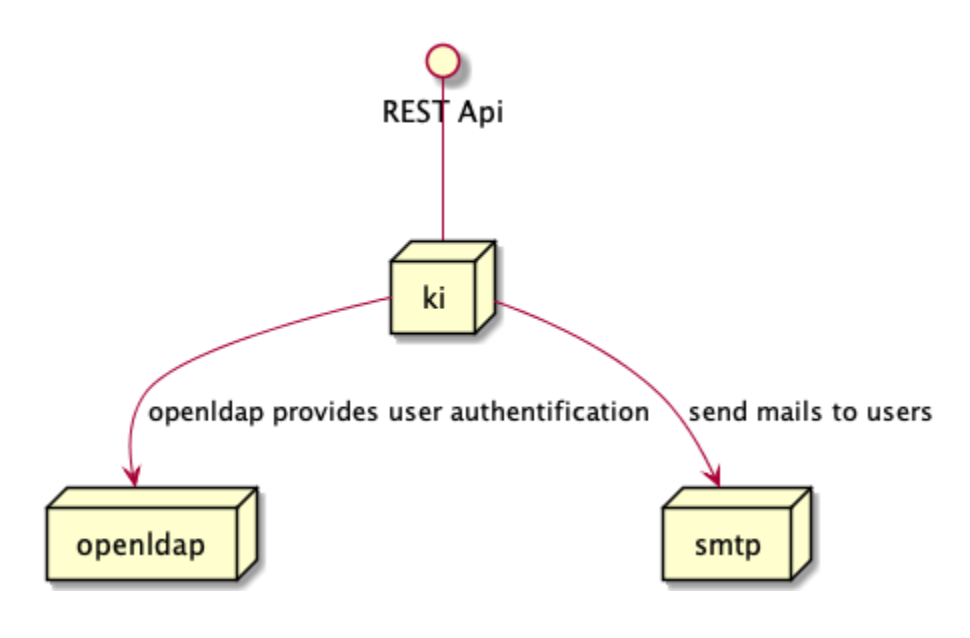

# <span id="page-6-0"></span>**1.3 Use cases**

<span id="page-6-1"></span>**1.3.1 Nutzerprofilverwaltung**

# <span id="page-6-2"></span>**1.3.2 Suche nach Mitgliedern**

# <span id="page-6-3"></span>**1.4 Datenmodell**

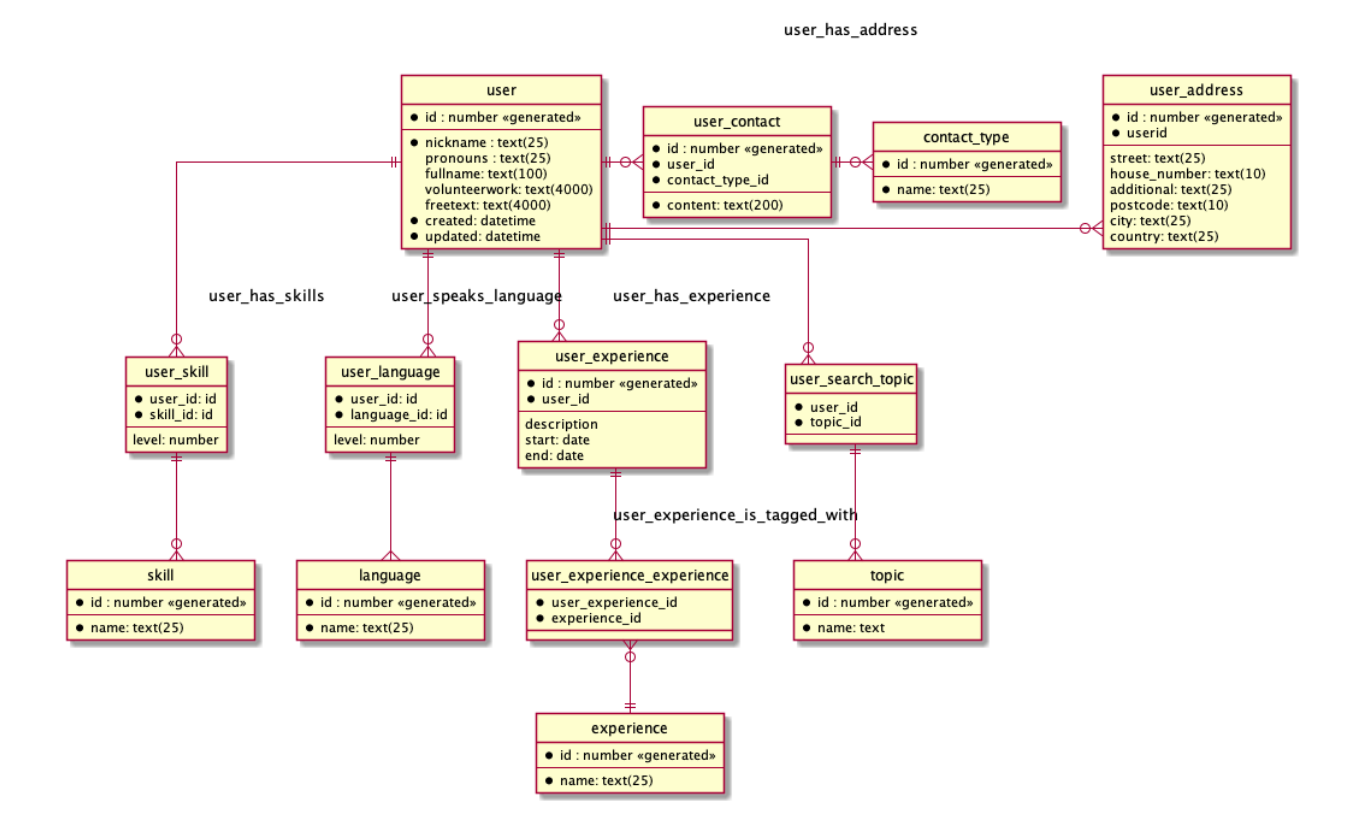

# <span id="page-6-4"></span>**1.5 Überblick Rest API**

# <span id="page-6-5"></span>**1.5.1 Authentifizierung**

HTTP Bearer Token. Wird vom Backend verwaltet. Es gibt eine konfigurierbare, maximale Gültigkeit für einen Token. Allgemeine Antworten:

- 401: Anfrage ohne Token
- 403: Token abgelaufen oder ungültig

# <span id="page-7-0"></span>**1.5.2 Authorisierung**

- Zugriff nur mit Login
- Jeder eingloggte Benutzer darf alles sehen
- Ein Benutzer darf nur sein eigenes Profil bearbeiten

# <span id="page-7-1"></span>**1.5.3 Endpunkte**

## <span id="page-7-2"></span>**1.5.3.1 POST** */users/login*

Hiermit kann sich ein Benutzer anmelden. Der Endpunkt authentifiziert gegen LDAP.

Anfrage:

```
1 \mid \{\frac{1}{2} "username": "peter",
3 "password": "asdasd"
   4 }
```
#### Antwort: **Status 200**

Login hat geklappt

```
{
   "token": "aSDASDADASDASD"
}
```
#### **Status 403**

Login hat nicht geklappt. Grund ist Benutzer existiert nicht oder Passwort war falsch. Kein weiterer Text über die API wegen Sicherheit.

## <span id="page-7-3"></span>**1.5.3.2 DELETE** */users/login*

Markiert den zur Request Authentifizierung verwendeten Token als nicht mehr gültig.

## <span id="page-7-4"></span>**1.5.3.3 POST** */users/profile*

Speichert ein Profil ab. Übertragene Daten entsprechen #3 im JSON Format.

```
Anfrage:
```
{

}

```
"profile": {}
```
Antwort:

**Status 200**

Gespeichert, ok

## **Status 400**

Validierung fehlgeschlagen

```
{
   "messages": {
      "nickname": "Bitte ausfüllen"
   }
}
```
#### <span id="page-8-0"></span>**1.5.3.4 GET** */users/{id}/profile*

Endpunkt um ein Profil gezielt nach ID abzurufen.

Antwort:

{

}

#### **Status 200**

Profil gefunden

```
"profile": {}
```
#### <span id="page-8-1"></span>**1.5.3.5 GET** */users/profiles*

Suche nach Profilen mit Query-Parametern:

- *skill[]=PHP*
- *page=1* für die Paginierung
- *page\_size=20* Einträge pro Seite

(Liste wird erweitert).

Antwort:

```
{
  "total": 23,
  "profiles": []
}
```
• *total* Gesamtanzahl der passenden Profile

• *profils* Liste mit Profilen

### <span id="page-8-2"></span>**1.5.3.6 GET** */skills*

Hier können die auswählbaren Fähigkeiten inkl. Autovervollständigung abgerufen werden sowie "Ich Suche".

- *search=an*
- Es werden 10 Einträge zurückgegeben

Antwort:

{ "skills": [ {

(Fortsetzung auf der nächsten Seite)

(Fortsetzung der vorherigen Seite)

```
"id": 23,
         "name": "Angular"
     },
     {
         "id": 42,
         "name": "Anforderungs-Management"
     }
]
}
```
## <span id="page-9-0"></span>**1.5.3.7 GET** */skills/{id}/icon*

Icon einer Fähigkeit (weils gut ausschaut).

## <span id="page-9-1"></span>**1.5.3.8 GET** */languages*

Abruf der Sprachen.

- *search=fra*
- Es werden 10 Einträge zurückgegeben

Antwort:

```
{
  "languages": [
     {
         "id": 23,
         "name": "Französisch"
     }
  ]
}
```
## <span id="page-9-2"></span>**1.5.3.9 GET** */languages/{id}/icon*

Icon einer Sprache (weils gut ausschaut).

# KAPITEL 2

# Journal

# <span id="page-10-1"></span><span id="page-10-0"></span>**2.1 2021-05-31 AG Dev - Kompentenzinventar**

backend repository aufgesetzt <https://git.wtf-eg.de/kompetenzinventar/ki-backend.git> Fürs Backend soll flask eingesetzt werden. Für Datenmodell siehe #3.

# <span id="page-10-2"></span>**2.1.1 Authentifizierung**

HTTP Bearer Token. Wird vom Backend verwaltet. Es gibt eine konfigurierbare, maximale Gültigkeit für einen Token.

Allgemeine Antworten:

- 401: Anfrage ohne Token
- 403: Token abgelaufen oder ungültig

# <span id="page-10-3"></span>**2.1.2 Authorisierung**

- Zugriff nur mit Login
- Jeder eingloggte Benutzer darf alles sehen
- Ein Benutzer darf nur sein eigenes Profil bearbeiten

# <span id="page-11-0"></span>**2.1.3 Endpunkte**

## <span id="page-11-1"></span>**2.1.3.1 POST** */users/login*

Hiermit kann sich ein Benutzer anmelden. Der Endpunkt authentifiziert gegen LDAP.

Anfrage:

```
\mathfrak{c}<sup>2</sup> "username": "peter",
3 "password": "asdasd"
4 }
```
#### Antwort: **Status 200**

Login hat geklappt

```
{
   "token": "aSDASDADASDASD"
}
```
#### **Status 403**

Login hat nicht geklappt. Grund ist Benutzer existiert nicht oder Passwort war falsch. Kein weiterer Text über die API wegen Sicherheit.

#### <span id="page-11-2"></span>**2.1.3.2 DELETE** */users/login*

Markiert den zur Request Authentifizierung verwendeten Token als nicht mehr gültig.

### <span id="page-11-3"></span>**2.1.3.3 POST** */users/profile*

Speichert ein Profil ab. Übertragene Daten entsprechen #3 im JSON Format.

Anfrage:

```
{
   "profile": {}
}
```
Antwort:

**Status 200**

Gespeichert, ok

### **Status 400**

Validierung fehlgeschlagen

```
{
   "messages": {
      "nickname": "Bitte ausfüllen"
   }
}
```
### <span id="page-12-0"></span>**2.1.3.4 GET** */users/{id}/profile*

Endpunkt um ein Profil gezielt nach ID abzurufen.

Antwort:

{

}

#### **Status 200**

Profil gefunden

"profile": {}

#### <span id="page-12-1"></span>**2.1.3.5 GET** */users/profiles*

Suche nach Profilen mit Query-Parametern:

- *skill[]=PHP*
- *page=1* für die Paginierung
- *page\_size=20* Einträge pro Seite

(Liste wird erweitert).

Antwort:

{

}

```
"total": 23,
"profiles": []
```
- *total* Gesamtanzahl der passenden Profile
- *profils* Liste mit Profilen

## <span id="page-12-2"></span>**2.1.3.6 GET** */skills*

Hier können die auswählbaren Fähigkeiten inkl. Autovervollständigung abgerufen werden sowie "Ich Suche".

- *search=an*
- Es werden 10 Einträge zurückgegeben

Antwort:

```
{
 "skills": [
     {
         "id": 23,
         "name": "Angular"
     },
     {
         "id": 42,
         "name": "Anforderungs-Management"
     }
```
(Fortsetzung auf der nächsten Seite)

(Fortsetzung der vorherigen Seite)

### <span id="page-13-0"></span>**2.1.3.7 GET** */skills/{id}/icon*

Icon einer Fähigkeit (weils gut ausschaut).

#### <span id="page-13-1"></span>**2.1.3.8 GET** */languages*

Abruf der Sprachen.

- *search=fra*
- Es werden 10 Einträge zurückgegeben

Antwort:

] }

```
{
  "languages": [
     {
          "id": 23,
          "name": "Französisch"
     }
  ]
}
```
## <span id="page-13-2"></span>**2.1.3.9 GET** */languages/{id}/icon*

Icon einer Sprache (weils gut ausschaut).

# <span id="page-13-3"></span>**2.2 2021-05-28 KI Onboarding Planung**

scammos wireframes vom Frontend

pdf

weeman brachte den Link ein: <https://it.notchdelta.com/fragen#/was-suchst-du>

# <span id="page-13-4"></span>**2.2.1 zu erfassende Daten**

- Nickname
- Pronomen
- Wohnort
- Ehrenämter (Freitext)
- Email für Gravatar Bild
- Freitext
- Kenntnisse inkl. 1 3 Sternen, z.B. PHP *\*\*\**
- Qualifikationen, z.B. Studium, Ausbildung oder Zertifikate
- "Ich suche", z.B. "Software Entwicklung", "Projekt-Management", Vollzeit, Teilzeit, stundenweise
- Einsatzort (vor Ort und oder Remote)
- Sprache
- Auflistung bisheriger Projekte
- Titel
- Link
- Freitext
- Kontaktmöglichleiten
	- **–** E-Mail
	- **–** Matrix
	- **–** GSM
	- **–** Freitext

# <span id="page-14-0"></span>**2.2.2 Techstack**

- Frontend vue.js
- Python für Restfull/json \$framework
- Datenbank: Production: Postgres; Development: SQLlite
- separate Repositories für Front- und Backend
- ki-doku repository ist für Dokumentation und Verwaltung der Issues

# KAPITEL 3

Indices and tables

- <span id="page-16-0"></span>• genindex
- modindex
- search